# Информационные технологии валютного трейдинга

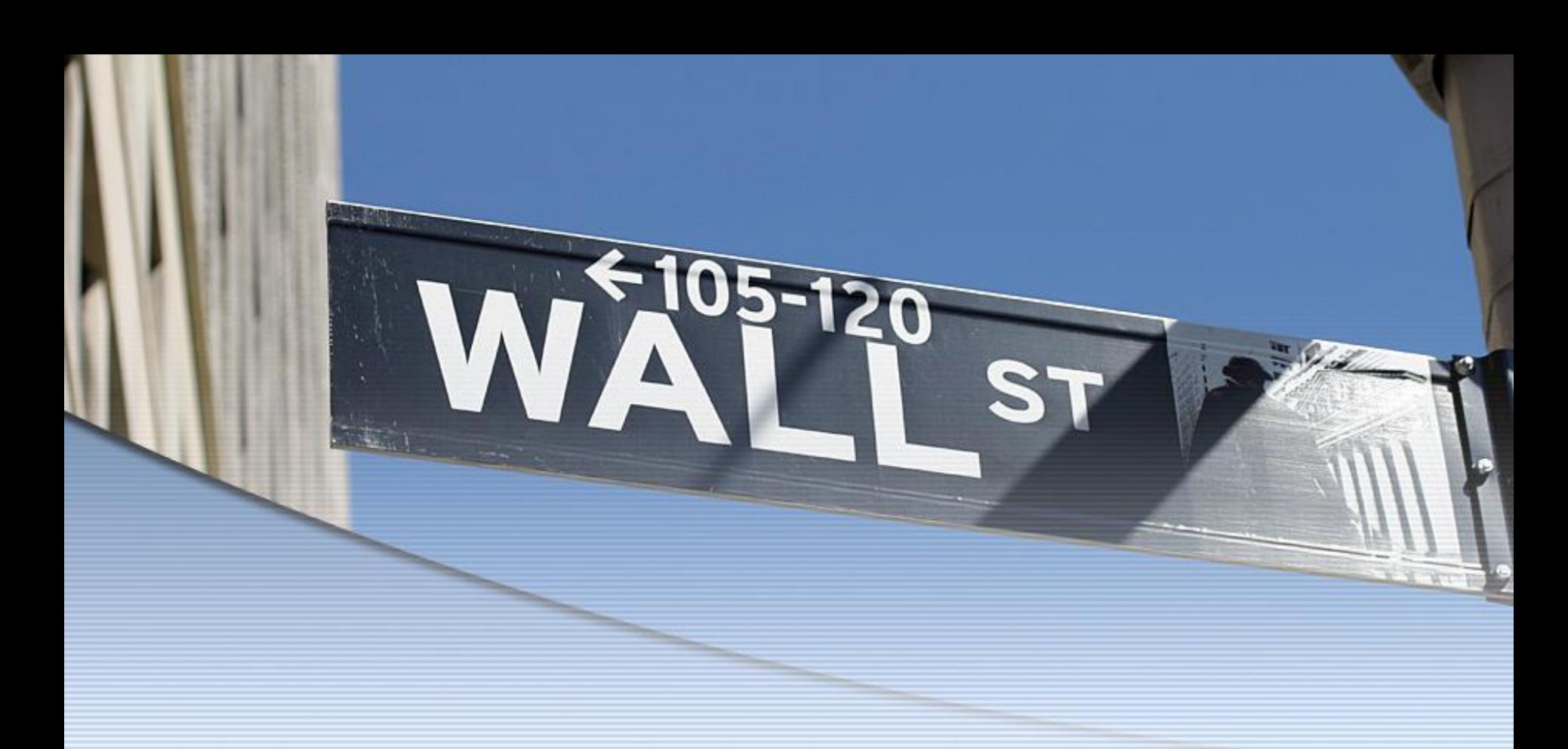

Лабораторная работа. Торговые системы.

# **ИВАНОВ ФЕДОР**

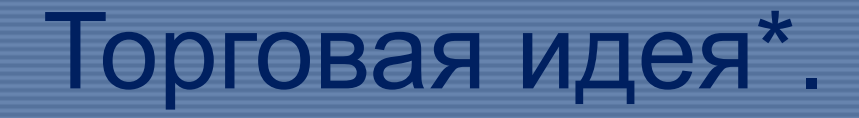

• …

### • Тип системы- • Валютная пара -…

*\*Принцип работы системы – по тренду, против тренда или в канале?*

Какие валютные пары и временные интервалы будут использоваться при проведении операций?

# 1. Система правил.\*

• …

# • **MACD** растет • SMA быстрая пересекает медленную • BB  $(5,13,28)$

\*Какой из методов анализа будет применяться? Графический, математический, комбинация методов? Какие индикаторы используются? Будут ли использоваться комбинации свечей (какие, как именно)? Какие индикаторы? Параметры индикаторов.

# 2. Торговая тактика\*.

- Критерии открытия позиции
- Параметры SL
- Методы сопровождения открытой позиции
- Критерии закрытия позиции

По каким правилам открывать и закрывать позиции? Какие конкретные критерии будут использоваться для вхождения на рынок или для выхода из него? Когда лучше открывать позиции? Когда эффективнее их закрыть? Будут ли использоваться ордера, в частности, stop-loss? Какой величины будет stop-loss?

#### **3. Тестирование ТС на исторических данных.**

*График с отмеченными моментами входа/выхода.*

### Отчет.\*

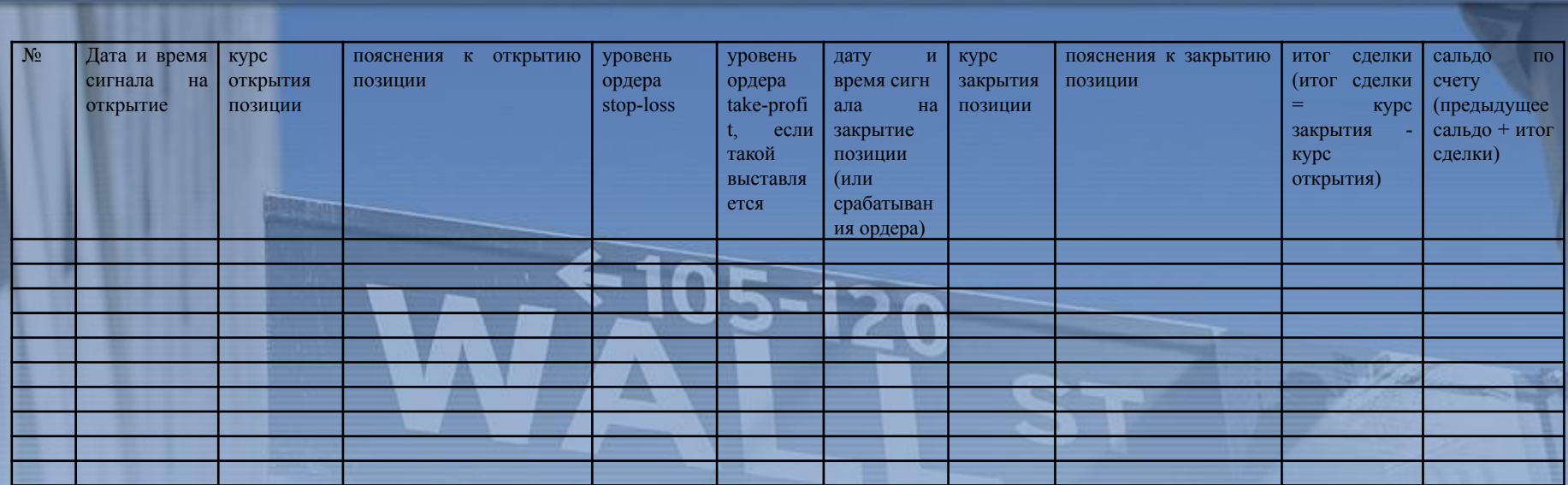

7 *\*Результаты записать в таблицу (см. приложение). Тестирование проводиться на непрерывном интервале времени (например, год для дневных свечей), в таблицу заносятся все сделки, удовлетворяющие критериям ТС (вне зависимости от дальнейшего поведения рынка), т.о. количество сделок не должно быть менее 10 (ПОДРЯД!). Начальный депозит рекомендуется установить на уровне = 5000 дол. США. Важно! Для достоверности проверки эффективности ТС необходимо при тестировании «открывать» позиции всегда, если ситуация на рынке удовлетворяет критериям Вашей ТС.*

#### **4. Оценка эффективности ТС.**

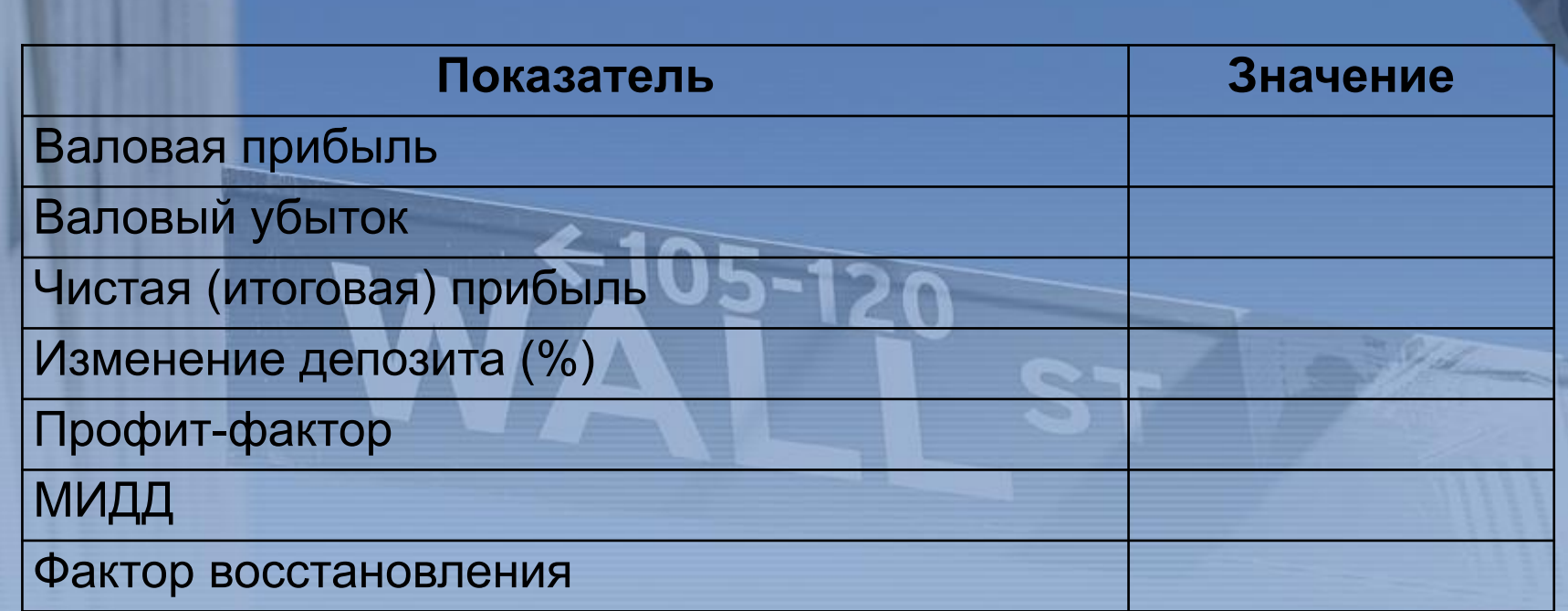